# BluetoothView Crack With License Key For Windows

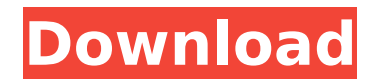

### **BluetoothView Crack + (LifeTime) Activation Code PC/Windows**

\* Find the specified device and view its information \* Use 'Listen' feature to view a device regardless of its physical state \* Run on any Windows platform (both 32 & 64 bits) \* Less than 250 KB in size (including the not required DLL) \* Single executable with no additional DLL 2-gnomekart.com is an honest place where anyone can post. But remember that the author is in good. So don't try to be a smart ass and not show respect to others. If you want to download or rip any track you have to rent or buy from all stores offered. We do not host any music files. All content is provided by third party sites and authors from free file sharing sites like freedownload, turbobit, digiguide, mediafire, gaShare. If you have any problem with files or author than you can contact us and we'll solve it as soon as possible.Q: How to get a column in an Excel table Let's say I have an Excel table with a column called "Gender". I want to get the full string (i.e. "M, F") as opposed to just the M or F. This code does not work for me: File Open in Excel.Application, Excel.Workbook] xlWorkbook := xlApp.Workbooks.Open("C:\Test.xls", 0, False, 5, "") xlApp := xlApp.Workbooks("C:\Test.xls") xlSheet := xlApp.Worksheets(1) xlTabRow := xlSheet.Cells.Item(1, 1).Row // Get the name of the first row of the table in the sheet xlRngTemp := xlSheet.Cells.Item(xlTabRow, 1) // Check if it is the first row if xlRngTemp.IsEmpty then xlTabRow := 1 else xlTabRow := xlRngTemp.Row end if // Get the column of the table where the

### **BluetoothView [Win/Mac]**

BluetoothView is a very simple software application designed to detect Bluetooth devices around you and monitor their activity. With a very simple and easy to navigate interface, BluetoothView boasts only a limited number of features, so there are only a few configuration screens and menus available. While the main window shows most of the information you need on a Bluetooth device, including device name, Bluetooth address, major device type, minor device type, first and last detection time and some other details. Additionally, BluetoothView comes with a dedicated tool to allow you attempt to establish a connection to any of the detected devices, but also with a separate "Options" menu to configure update rate, open window and beep on new device or alert only on devices with description. The "Advanced Options" screen is the one that may get you in trouble if you're a rookie because it enables you to execute a command when a new Bluetooth device is detected, speak a text and write Bluetooth activity into a log file. Of course, you can keep BluetoothView running all the time and be informed whenever a new Bluetooth device has been detected around you. Just as expected, BluetoothView runs on a minimal amount of hardware resources and works very smooth no matter the Windows version, which means Windows 7 users without administrator privileges should have no problem when launching the app. All things considered, BluetoothView is undoubtedly a handy piece of software and thanks to its straightforward approach, beginners and more experienced users should have absolutely no problem trying to figure out which feature is which. BluetoothView Summary BluetoothView Review BluetoothView is a very simple software application designed to detect Bluetooth devices around you and monitor their activity. With a very simple and easy to navigate interface, BluetoothView boasts only a limited number of features, so there are only a few configuration screens and menus available. While the main window shows most of the information you need on a Bluetooth device, including device name, Bluetooth address, major device type, minor device type, first and last detection time and some other details. Additionally, BluetoothView comes with a dedicated tool to allow you attempt to establish a connection to any of the detected devices, but also with a separate "Options" menu to configure update rate, open window and beep on new device or alert only on devices with description. The "Advanced Options" screen is the one that may get you in trouble if you're a rookie because it enables you to execute a command when a b7e8fdf5c8

## **BluetoothView**

• When you click on the BluetoothView's main window, you'll notice a toolbar with the following features: ... BluetoothView is a very simple software application designed to detect Bluetooth devices around you and monitor their activity. With a very simple and easy to navigate interface, BluetoothView boasts only a limited number of features, so there are only a few configuration screens and menus available. While the main window shows most of the information you need on a Bluetooth device, including device name, Bluetooth address, major device type, minor device type, first and last detection time and some other details. Additionally, BluetoothView comes with a dedicated tool to allow you attempt to establish a connection to any of the detected devices, but also with a separate "Options" menu to configure update rate, open window and beep on new device or alert only on devices with description. The "Advanced Options" screen is the one that may get you in trouble if you're a rookie because it enables you to execute a command when a new Bluetooth device is detected, speak a text and write Bluetooth activity into a log file. Of course, you can keep BluetoothView running all the time and be informed whenever a new Bluetooth device has been detected around you. Just as expected, BluetoothView runs on a minimal amount of hardware resources and works very smooth no matter the Windows version, which means Windows 7 users without administrator privileges should have no problem when launching the app. All things considered, BluetoothView is undoubtedly a handy piece of software and thanks to its straightforward approach, beginners and more experienced users should have absolutely no problem trying to figure out which feature is which. BluetoothView Description: • When you click on the BluetoothView's main window, you'll notice a toolbar with the following features: · Device Name: The name of the detected device. · Bluetooth Address: The Bluetooth address of the device. · Major Device Type: The major device . · Minor Device Type: The minor device type of the device. · First detection time: The first detection time of the device. · Last detection time: The last detection time of the device. · Update rate: Select the update rate in which BluetoothView will check for new devices. · Device alert: Select the alert mode in which the application will notify you about new detected devices. · Device "speak" text: Select the text to be spoken

See Bluetooth devices around you and stay up to date. All the information you need is right at your fingertips! BluetoothView aims to be the simplest and most complete Bluetooth gadget. It is designed to provide notifications and status information on all known Bluetooth devices in your vicinity. Unified interface, simple and neat app design. It is a light and easy to use app. BluetoothView also features an advanced notification system, search and alert system, as well as logging system. BluetoothView has been designed as a tool, you can use it to get the latest available details on your Bluetooth devices without having to handle them each time. Instead, the application analyzes the Bluetooth activity of your phone and makes it available for you on a single view. Quick and easy setup. In order to get the app to work you just have to scan the computers Bluetooth address. To configure BluetoothView to search for new Bluetooth devices you just have to choose the option for it to search for devices and point it at the computers Bluetooth driver. No configuration and complex settings are necessary.

## **What's New in the BluetoothView?**

## **System Requirements:**

Potholder (Android 4.0+ and iOS 6.0+). Recommended configuration: iMac/MacBook Pro/MacBook Air, iOS 5.1.1/6.1.5 and Android 4.0.3. Pinch to Zoom (Android 5.0+ and iOS 6.0+). Photos Gallery (Android 5.0+

[https://influencerstech.com/upload/files/2022/07/FVH35ezx6HHt2KXTPAJe\\_04\\_a6e967f0ffd8df43bfee5d988ecb8e56\\_file.pdf](https://influencerstech.com/upload/files/2022/07/FVH35ezx6HHt2KXTPAJe_04_a6e967f0ffd8df43bfee5d988ecb8e56_file.pdf) <https://limage.biz/essay-writing-software-essay-master-crack-free-download-2022/> <https://biancaitalia.it/2022/07/04/seas0npass-activation-updated-2022/> <https://www.dpfremovalnottingham.com/2022/07/04/jsking-full-version-download-for-pc-2022-new/> <https://enatreparbesy.wixsite.com/butcaldcigolf/post/oziexplorer-crack-full-version-mac-win> <https://wakelet.com/wake/0wjr1SVJtK62KuJzEm7sw> [https://wozyzy.com/upload/files/2022/07/1DqLnrm9GtI11kc5R4Wn\\_04\\_ad2dd4423c0704cc81575b8bd17f484d\\_file.pdf](https://wozyzy.com/upload/files/2022/07/1DqLnrm9GtI11kc5R4Wn_04_ad2dd4423c0704cc81575b8bd17f484d_file.pdf) <https://dudley-celsius-54321.herokuapp.com/vitblan.pdf> [http://gomeztorrero.com/wp-content/uploads/2022/07/Portable\\_WSCC\\_\\_Windows\\_System\\_Control\\_Center\\_\\_Crack\\_License\\_Keygen\\_Download\\_April2022-1.pdf](http://gomeztorrero.com/wp-content/uploads/2022/07/Portable_WSCC__Windows_System_Control_Center__Crack_License_Keygen_Download_April2022-1.pdf) <https://www.cameraitacina.com/en/system/files/webform/feedback/poster-it.pdf> <https://guaraparadise.com/2022/07/04/fas-calculator-crack-full-version-3264bit-latest/> [http://yogaapaia.it/wp-content/uploads/2022/07/Text\\_Shredder\\_\\_Crack\\_Activation\\_Code\\_Download.pdf](http://yogaapaia.it/wp-content/uploads/2022/07/Text_Shredder__Crack_Activation_Code_Download.pdf) <https://themindfulpalm.com/lepideauditor-suite-5-76-crack-free/> [https://teko.my/upload/files/2022/07/DvdtsrWTtEssnuc3OGTA\\_04\\_a6e967f0ffd8df43bfee5d988ecb8e56\\_file.pdf](https://teko.my/upload/files/2022/07/DvdtsrWTtEssnuc3OGTA_04_a6e967f0ffd8df43bfee5d988ecb8e56_file.pdf) <https://secret-stream-80838.herokuapp.com/aledarr.pdf> <https://orangestreetcats.org/softsmithy/> [https://www.gifmao.com/wp-content/uploads/2022/07/Parser\\_Generator.pdf](https://www.gifmao.com/wp-content/uploads/2022/07/Parser_Generator.pdf) [http://www.xpendx.com/wp-content/uploads/2022/07/BinCmp\\_\\_Crack\\_\\_Download\\_PCWindows.pdf](http://www.xpendx.com/wp-content/uploads/2022/07/BinCmp__Crack__Download_PCWindows.pdf) [https://www.naethompsonpr.com/wp-content/uploads/2022/07/DyNaMiC\\_PrOxY\\_\\_Crack\\_\\_\\_Download\\_Updated.pdf](https://www.naethompsonpr.com/wp-content/uploads/2022/07/DyNaMiC_PrOxY__Crack___Download_Updated.pdf) <http://suaratapian.com/?p=9280>